## Operating environment of SW0D5C-CNVW-EL (Difference with SW0D5C-CNVW-E)

This document explains the difference of operating environment between SW0D5C-CNVW-EL and SW0D5C-CNVW-E.

Substitute the description of installation destination in Section 2.1 with the following description when referring to the operating environment of SW0D5C-CNVW-EL.

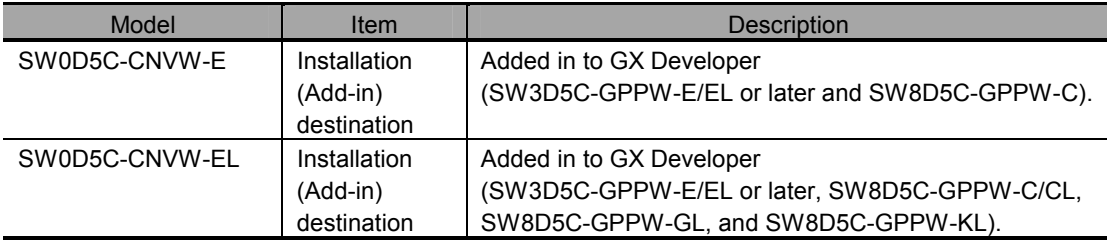